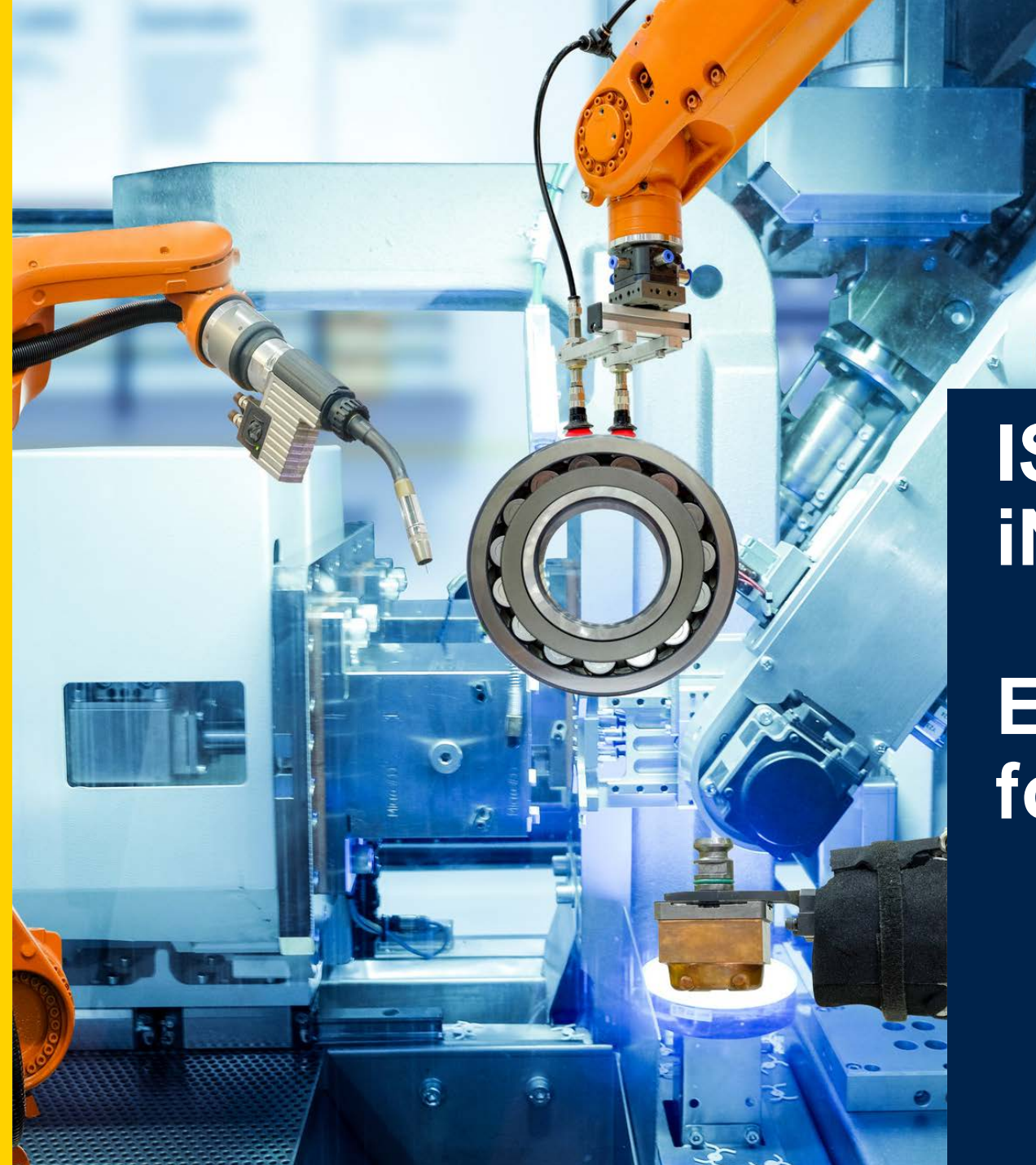

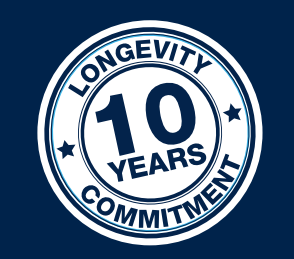

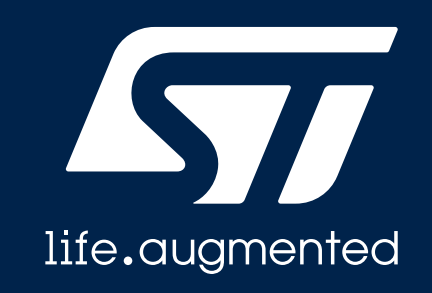

## **ISM330DHCX iNEMO™ inertial module**

### **Evaluation tools and GUI for Machine Learning**

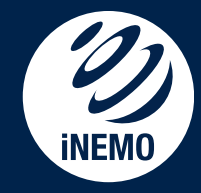

## ISM330DHCX quick prototype

#### **Two solutions to capture and process data**

#### **STM32 Nucleo with Expansion board tool & Unicleo GUI**

**STM32 NUCLEO with EXPANSION** [X-NUCLEO-IKS02A1](https://www.st.com/content/st_com/en/products/ecosystems/stm32-open-development-environment/stm32-nucleo-expansion-boards/stm32-ode-sense-hw/x-nucleo-iks02a1.html)

#### **STWIN kit**

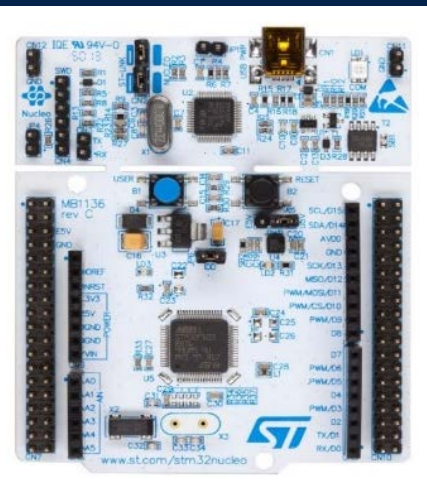

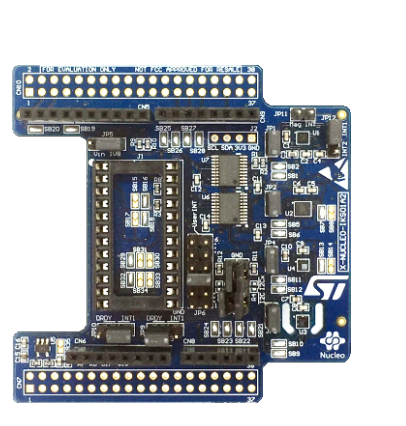

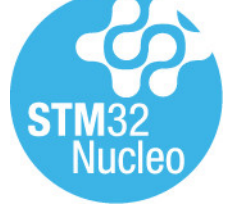

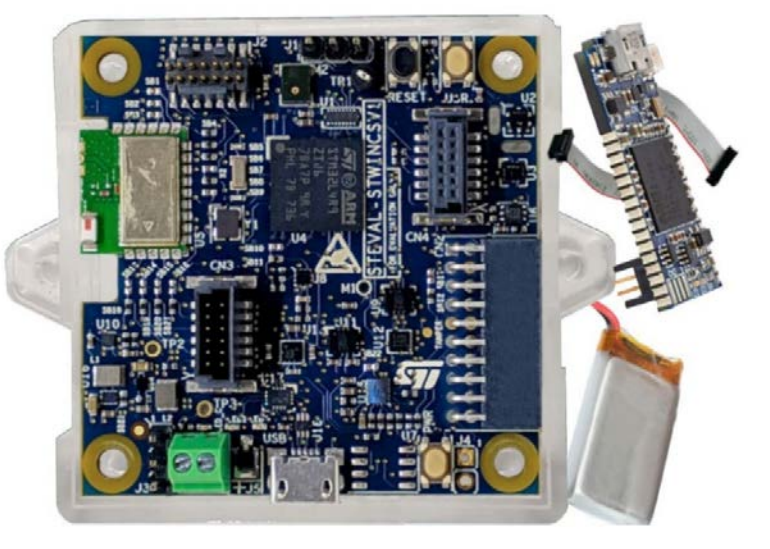

[STEVAL-STWINKT1](https://www.st.com/content/st_com/en/products/evaluation-tools/solution-evaluation-tools/sensor-solution-eval-boards/steval-stwinkt1.html#tools-software)

#### **Software package**: [UNICLEO GUI w](https://www.st.com/content/st_com/en/products/embedded-software/evaluation-tool-software/unicleo-gui.html)ith [X-CUBE-MEMS1](https://www.st.com/en/embedded-software/x-cube-mems1.html) [UNICO GUI](https://www.st.com/content/st_com/en/search.html#q=unico%20gui-t=tools-page=1) for MLC development

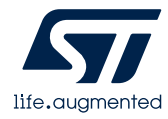

### ISM330DHCX performance evaluation

#### **Form Factor Tool & GUI to capture and process data**

#### **Professional MEMS motherboard Evaluation board (adapter)**

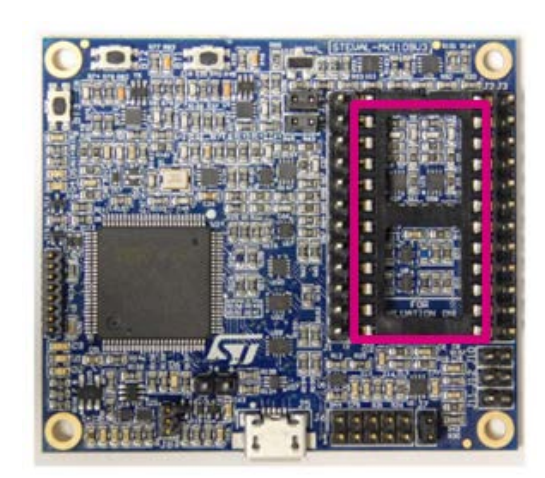

**Professional MEMS motherboard** [STEVAL-MKI109V3](https://www.st.com/content/st_com/en/products/evaluation-tools/product-evaluation-tools/mems-motion-sensor-eval-boards/steval-mki109v3.html)

#### **Software package:**  [UNICO-GUI](https://www.st.com/content/st_com/en/search.html#q=unico%20gui-t=tools-page=1)

 $L$ **inux**  $\rightarrow$  STSW-MKI109L, **Mac OS**  $X \rightarrow$  **STSW-MKI109M. Windows → STSW-MKI109W** 

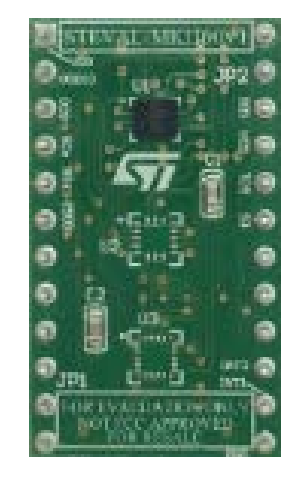

**DIL24 adapter board** [STEVAL-MKI207V1](https://www.st.com/content/st_com/en/products/evaluation-tools/product-evaluation-tools/mems-motion-sensor-eval-boards/steval-mki207v1.html) [STEVAL-MKI210V1K](https://www.st.com/content/st_com/en/products/evaluation-tools/product-evaluation-tools/mems-motion-sensor-eval-boards/steval-mki210v1k.html)

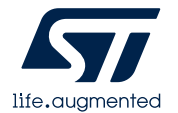

### ISM330DHCX form factors & GUI Decision tree creation process

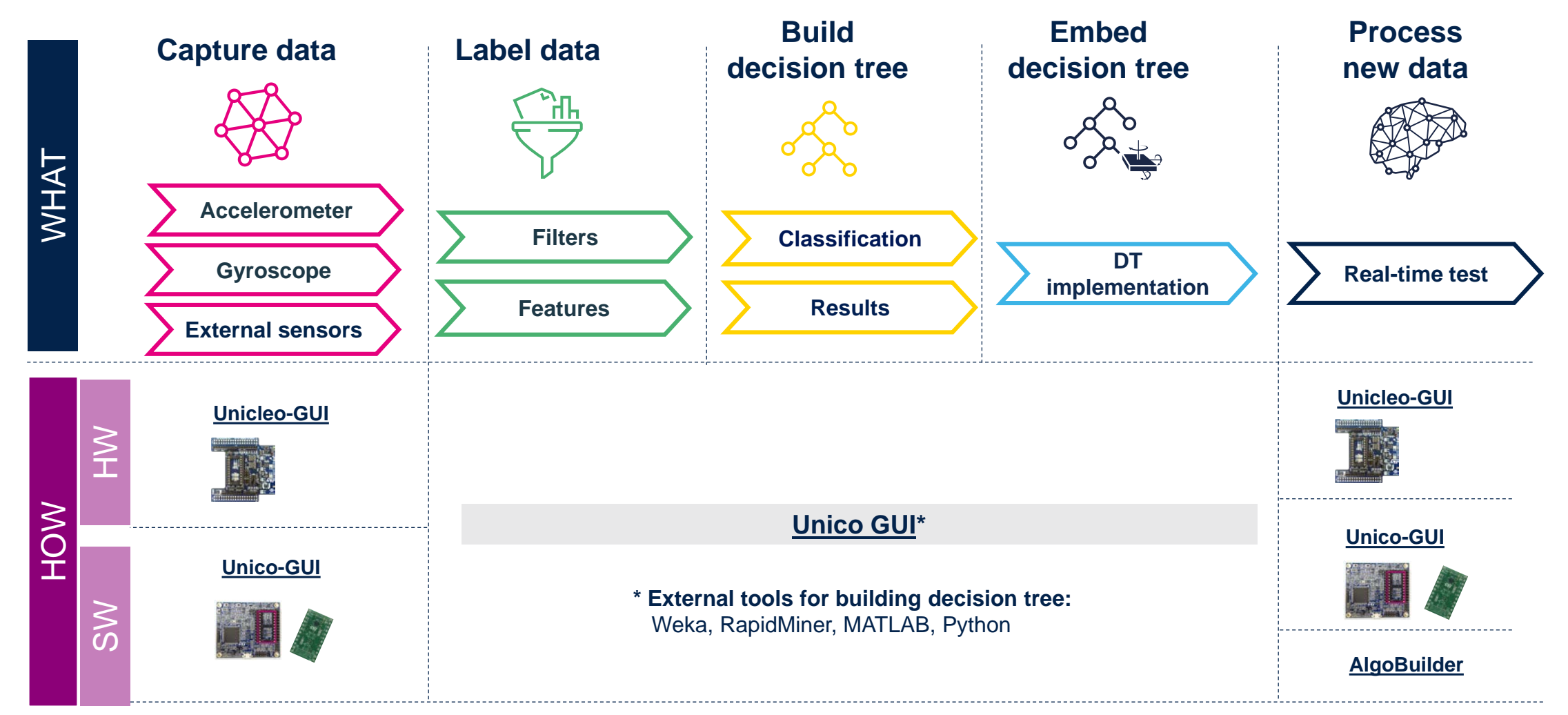

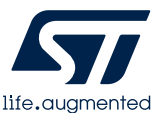

### ISM330DHCX STM32 Nucleo with expansion board

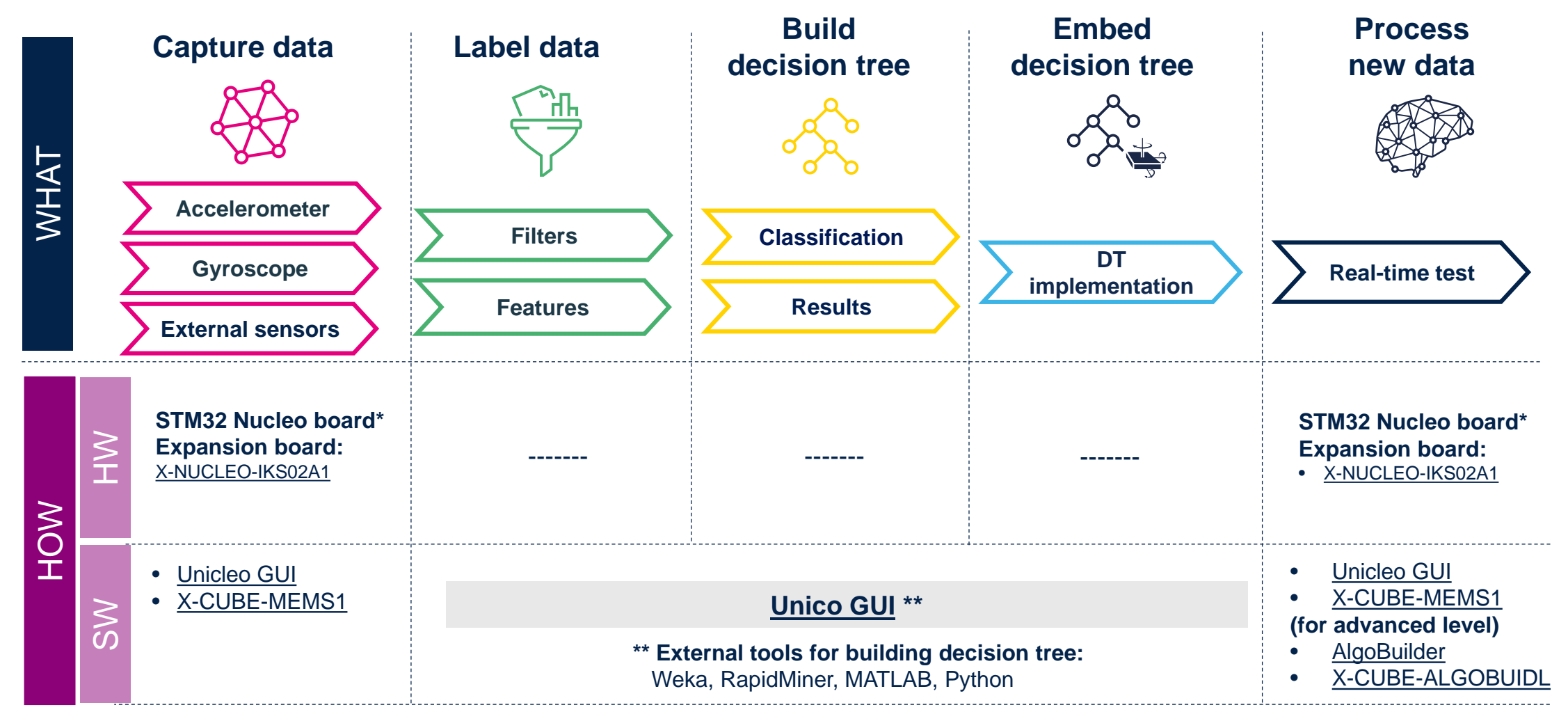

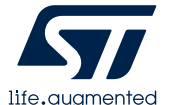

Refer to product specification: NUCLEO-F401RE, NUCLEO-L152RE, NUCLEO-L476RG, NUCLEO-L073RZ With **STM32CubeMX** SW support

### ISM330DHCX Professional MEMS tool motherboard

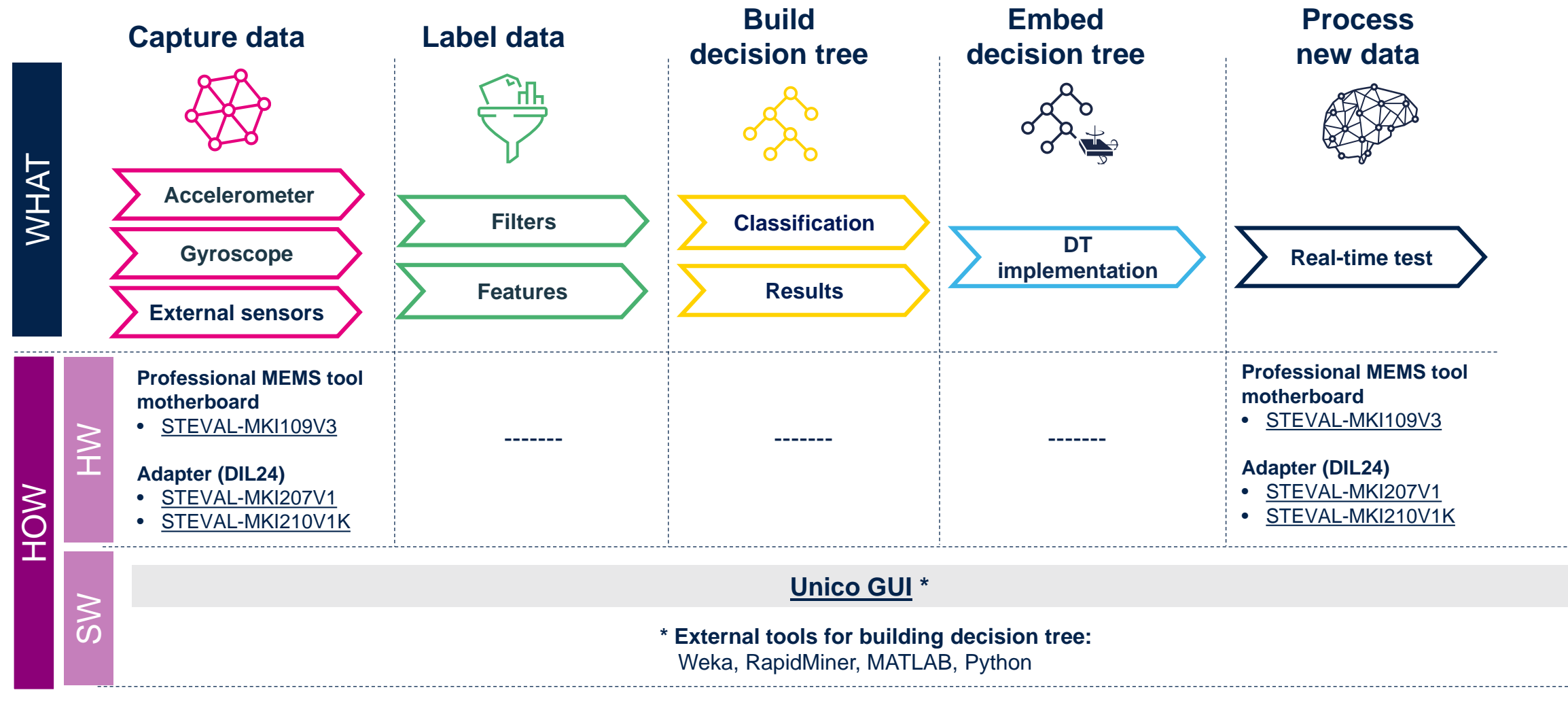

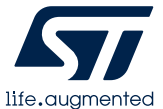

### ST sensor tools Decision tree creation process – Dataset & label

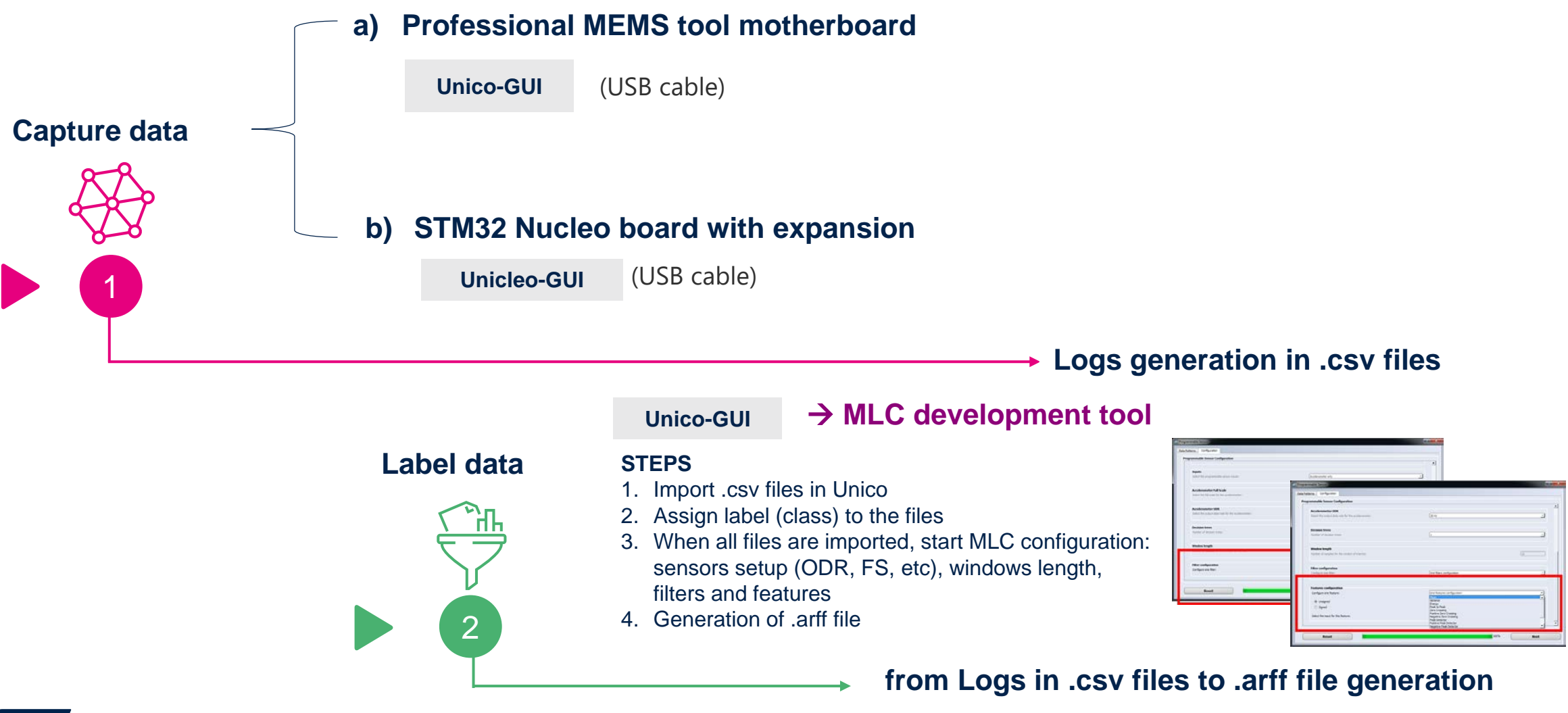

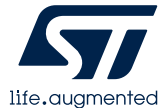

#### ST sensor tools Decision tree creation process – build & embed

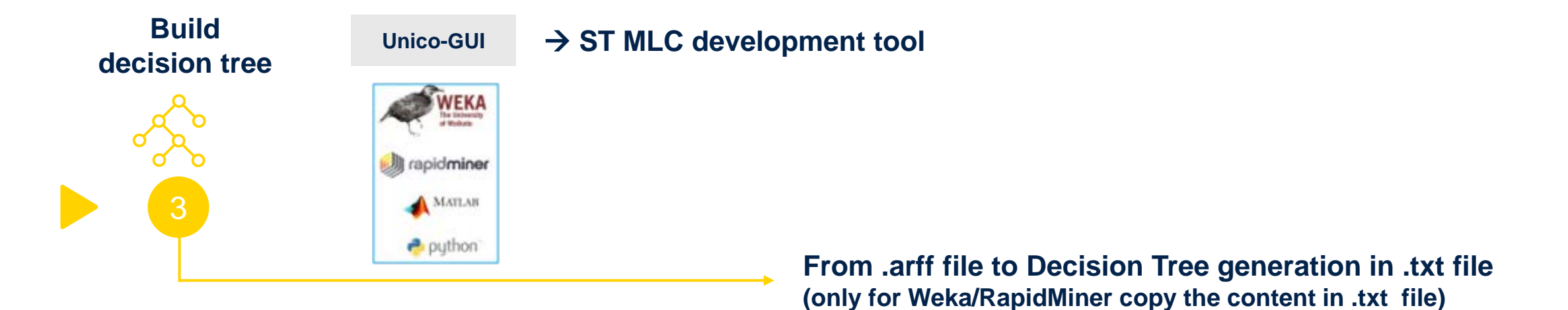

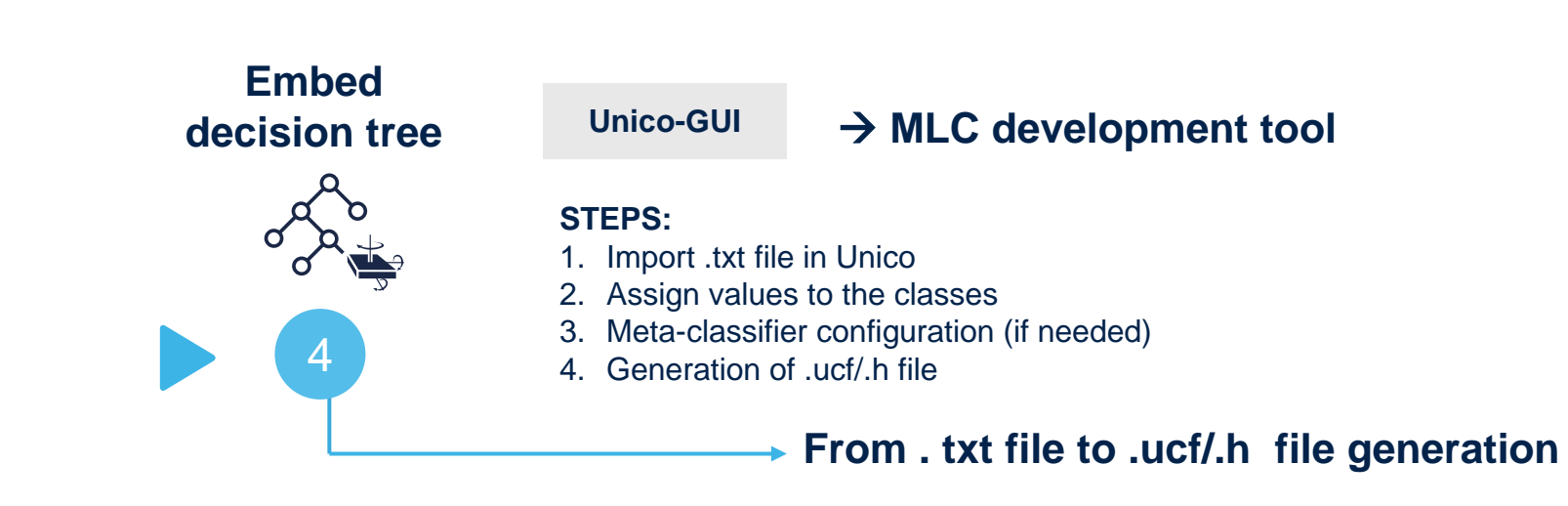

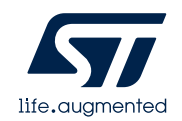

### ST sensor tools Real-time test with trained decision tree

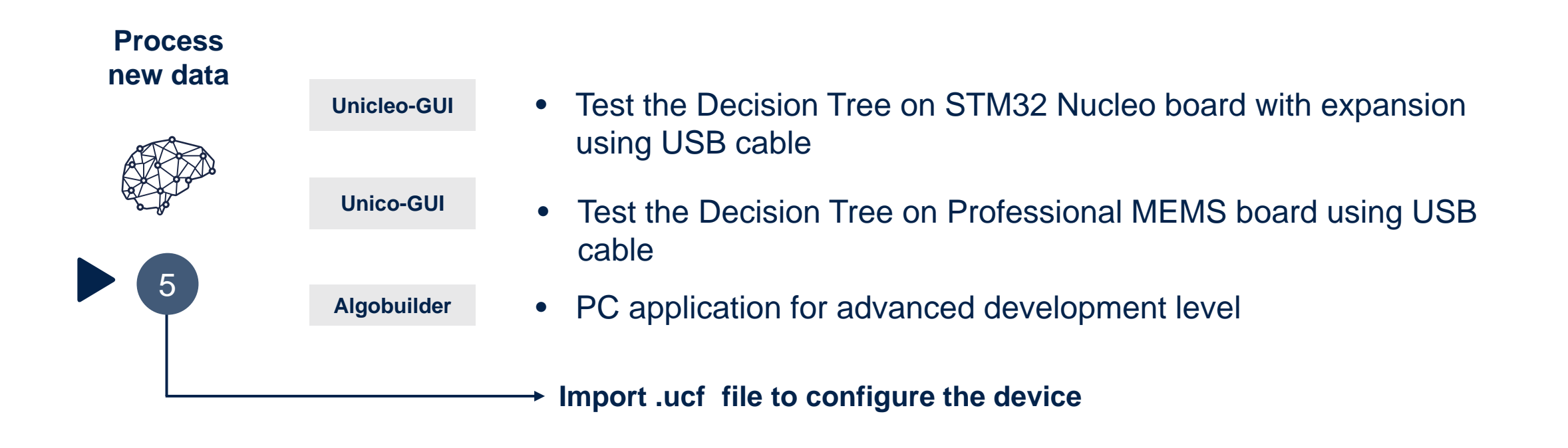

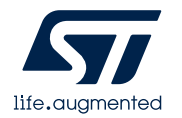

# AlgoBuilder GUI – PC application

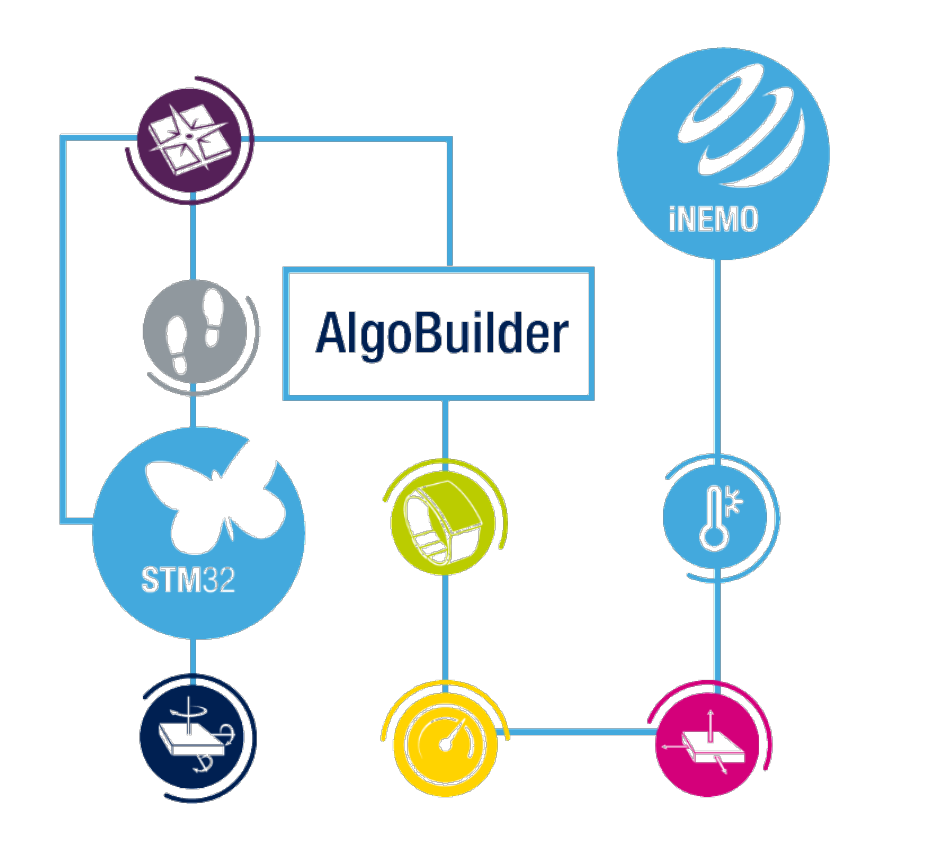

- AlgoBuilder is a graphical design tool to build and use algorithms
- AlgoBuilder GUI uses the outputs from MLC and FSM to allow you to build more complex projects
- An existing MLC / FSM configuration (.ucf file) can be implemented

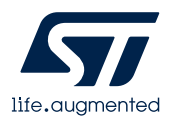

## Explore MLC examples and resources

• Decision tree examples are available online at the dedicated **GitHub project for Machine Learning Core**

**[https://github.com/STMicroelectronics/STMems\\_Machine\\_Learning\\_Core](https://github.com/STMicroelectronics/STMems_Machine_Learning_Core)**

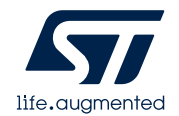

### MEMS and sensors Community and Q&A

#### • MEMS and sensors Community

- The latest information on MEMS product (HW, SW, tools) and reference designs
- Join the community to...
	- ...share ideas and find sparks!
	- ... find potential customers

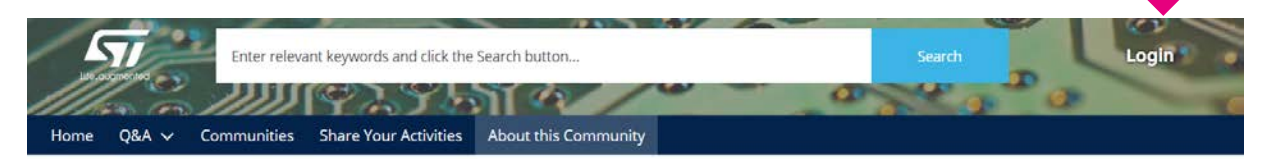

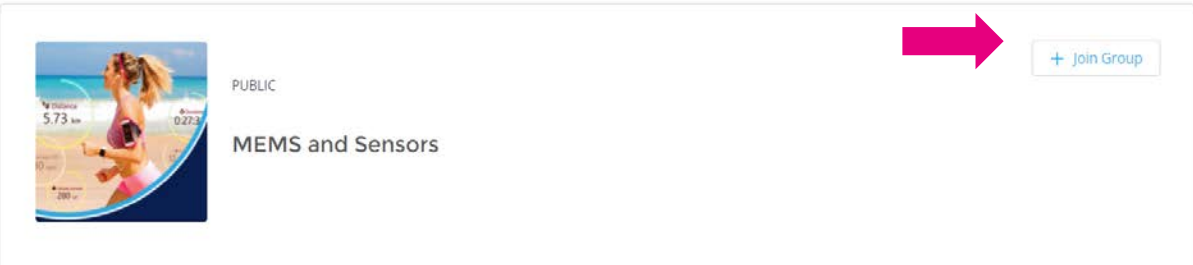

• Q&A: Do you have a technical question? Ask here!

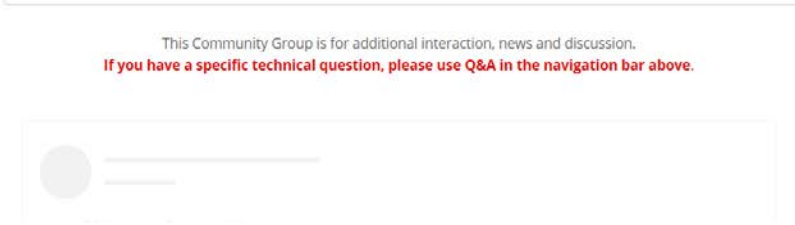

#### **Group Details**

 $\vee$  Group Details

Description Everyone can access MEMS and Sensors Community posts, search and view discussions.

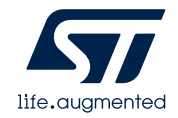

### MEMS and sensors Community and Q&A

#### • Join us in 3 steps!

- 1. Register (if you do not already own an account) [https://my.st.com/cas/login?service=https://my.st.com/content/my\\_st\\_com/en.html](https://my.st.com/cas/login?service=https://my.st.com/content/my_st_com/en.html)
- 2. Join MEMS and Sensor community becoming a follower <https://community.st.com/s/group/0F90X000000AXsjSAG/mems-and-sensors>
- 3. Post your company competence / competitive advantage!

Refer to the MEMS and Sensor community or Q&A section for questions and updates. Our experts are there to help you!

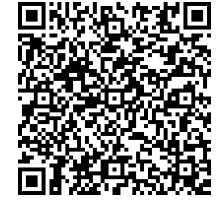

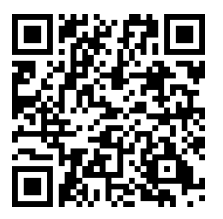

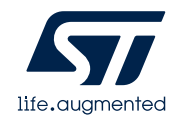

# **Thank you**

© STMicroelectronics - All rights reserved. The STMicroelectronics corporate logo is a registered trademark of the STMicroelectronics group of companies. All other names are the property of their respective owners.

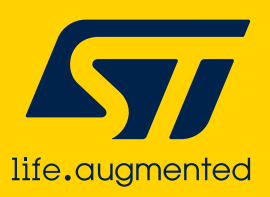